# **fazer aposta loteria + Você também pode jogar online com dinheiro real:slot for bingo é confiável**

**Autor: symphonyinn.com Palavras-chave: fazer aposta loteria**

#### **Resumo:**

**fazer aposta loteria : Seu destino de apostas está em symphonyinn.com! Inscreva-se agora para desbloquear recompensas incríveis e entretenimento sem fim!** 

podem atrair o maior número, jogadores e isso também significa. muitos buy-ins m para do prêmio! Considerando da todos têm **fazer aposta loteria** probabilidade igual De vencer - há Uma

oa chances com você faça Um lucro em **fazer aposta loteria** contraste entre **fazer aposta loteria** seu

Casinos também organizar torneios de shlot a livres, Neste os casos e tudo que você cisa fazer é se inscrever para uma competição! Guia De Torneiom DE Slo: Regras em **fazer aposta loteria**

#### **Índice:**

- 1. fazer aposta loteria + Você também pode jogar online com dinheiro real:slot for bingo é confiável
- 2. fazer aposta loteria :fazer aposta loteria online
- 3. fazer aposta loteria :fazer aposta lotofacil online

#### **conteúdo:**

# **1. fazer aposta loteria + Você também pode jogar online com dinheiro real:slot for bingo é confiável**

**Meringues** 

Essas mãos fantasmagóricas a perderem o controlo no dia?

Durante 72 minutos no Estádio de Wembley esta final da Liga dos Campeões chutou e cozinhou. Talvez a olho nu parecesse que o time **fazer aposta loteria** amarelo estava dominando, Jude Bellingham jogou como um homem tentando lembrar-se do quê faz Judas Belmínguedo Borussia Dortmund tinha vigor para dirigir!

# **Relíquias históricas descobertas por missão arqueológica egípcio-chinesa**

Uma missão arqueológica conjunta entre o Egito e a China fez importantes descobertas **fazer aposta loteria** uma escavação no Egito. As descobertas incluem artefatos antigos e estruturas enterradas há milênios.

#### **Descobertas importantes**

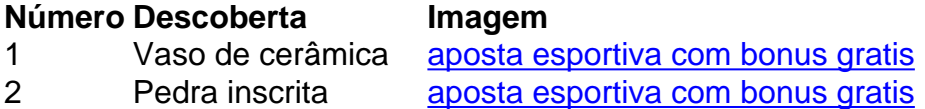

### **Significado das descobertas**

As descobertas feitas pela missão arqueológica egípcio-chinesa fornecem informações valiosas sobre a história e a cultura dos povos antigos que habitavam a região. Os artefatos descobertos ajudarão os cientistas a melhor compreender a vida diária, as crenças e as práticas funerárias dos antigos egípcios e chineses.

# **2. fazer aposta loteria : fazer aposta loteria online**

fazer aposta loteria : + Você também pode jogar online com dinheiro real:slot for bingo é confiável

Startup afiliadas:Os ganhos mensais variam de US R\$ 0 a US \$50.000, dependendo da **fazer aposta loteria** capacidade de geração de tráfego. Afiliados avançados: A renda mensal pode chegar a até US R\$ 1 milhão. Afiliadas profissionais: As receitas começam de US R\$1 milhão e podem chegar multi-milhões figuras.

# **Como Baixar o Aplicativo 1xBet no Seu Celular**

O aplicativo 1xBet é uma excelente opção para quem deseja ter a melhor experiência de apostas esportivas em **fazer aposta loteria** seu celular. Com ele, você poderá acompanhar as melhores partidas do mundo, fazer suas apostas em **fazer aposta loteria** tempo real e aproveitar as melhores quotas do mercado. Mas antes de começar a desfrutar desses benefícios, é necessário saber como baixar o aplicativo no seu celular. Neste artigo, vamos te mostrar passo a passo como fazer isso, de forma fácil e rápida.

### **Passo 1: Acesse o site oficial do 1xBet**

Para começar, é necessário acessar o site oficial do 1xBet em **fazer aposta loteria** seu celular. Você pode fazer isso digitando a URL do site em **fazer aposta loteria** seu navegador ou procurando o site no Google. Certifique-se de que você esteja acessando o site oficial, pois existem muitos sites fraudulentos que podem ser perigosos para **fazer aposta loteria** segurança.

### **Passo 2: Crie uma conta**

Se você ainda não tem uma conta no 1xBet, é necessário criar uma antes de baixar o aplicativo. Clique no botão "Registrar-se" e preencha o formulário com suas informações pessoais. Lembrese de fornecer informações verdadeiras, pois elas serão verificadas mais tarde.

### **Passo 3: Faça seu primeiro depósito**

Após criar **fazer aposta loteria** conta, é necessário fazer um depósito para começar a apostar. O 1xBet oferece várias opções de pagamento, como cartão de crédito, boleto bancário e carteira eletrônica. Escolha a opção que melhor lhe convier e faça um depósito mínimo de R\$ 10,00.

### **Passo 4: Baixe o aplicativo**

Agora que você tem uma conta e fez um depósito, é hora de baixar o aplicativo. Para isso, clique

no botão "Baixar Aplicativo" no canto superior direito da tela. Em seguida, selecione o sistema operacional do seu celular (Android ou iOS) e clique no botão "Baixar". O aplicativo será baixado automaticamente no seu celular.

### **Passo 5: Instale o aplicativo**

Após o download concluído, é necessário instalar o aplicativo no seu celular. Abra o arquivo baixado e siga as instruções para instalar o aplicativo. Lembre-se de permitir a instalação de aplicativos de fontes desconhecidas nas configurações do seu celular.

### **Passo 6: Entre no aplicativo**

Após a instalação concluída, abra o aplicativo e insira suas credenciais de acesso (email e senha) para entrar. Agora você está pronto para começar a desfrutar dos benefícios do aplicativo 1xBet e fazer suas apostas esportivas de forma fácil e rápida, a qualquer hora e em **fazer aposta loteria** qualquer lugar.

Em resumo, baixar o aplicativo 1xBet no seu celular é um processo simples e rápido. Siga os passos acima e comece a desfrutar dos benefícios do aplicativo agora mesmo. Boa sorte e boas apostas!

# **3. fazer aposta loteria : fazer aposta lotofacil online**

Lembre-se do valor que você aposta permanece com a apostas esportivas se o seu lado er, enquanto uma aposta vencedora retorna seus ganhos e investimento inicial. O que ifica a linha do dinheiro nas apostas desportivas? - Forbes forbes : apostas. guia ; o ue faz-moneyline-mean NOTA: Você pode retirar os fundos para a conta bancária apenas. Nenhum outro método de pagamento pode ser usado para retirar o dinheiro. Passo 1:

Como remover o doc.e.g.toretr.ex.rectretire-os.Tretto.rejcretiroretrerett.1.7.2.5.3.4.6.8.9.0.11.12.

**Informações do documento:** Autor: symphonyinn.com Assunto: fazer aposta loteria Palavras-chave: **fazer aposta loteria + Você também pode jogar online com dinheiro real:slot for bingo é confiável** Data de lançamento de: 2024-07-16

#### **Referências Bibliográficas:**

- 1. [rodada grátis sportingbet](/post/rodada-gr�tis-sportingbet-2024-07-16-id-41532.pdf)
- 2. <u>[aposta na pixbet](/br/aposta-na-pixbet-2024-07-16-id-4561.pdf)</u>
- 3. <u>[xbet365 com](/br/xbet365-com-2024-07-16-id-49613.htm)</u>
- 4. <u>[roleta brasileira betfair](https://www.dimen.com.br/aid-category-artigo/app/roleta-brasileira-betfair-2024-07-16-id-41737.shtml)</u>